**LivingObjects**

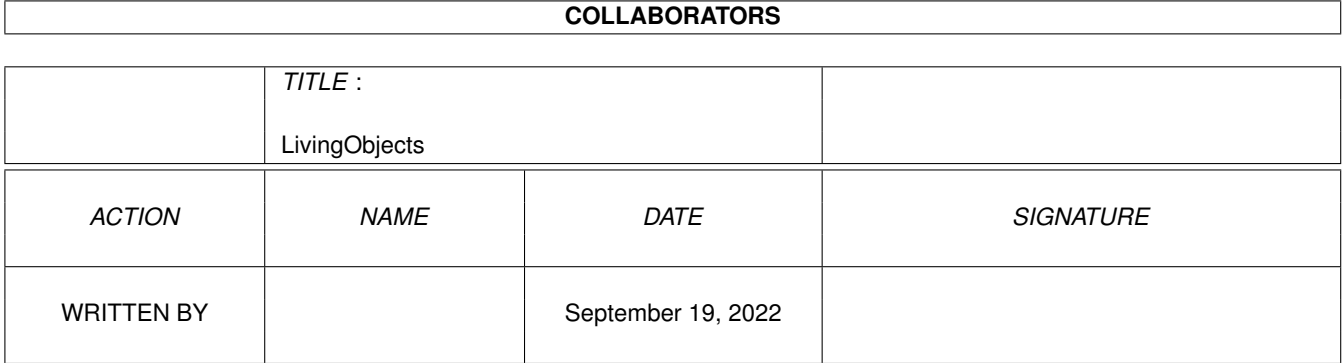

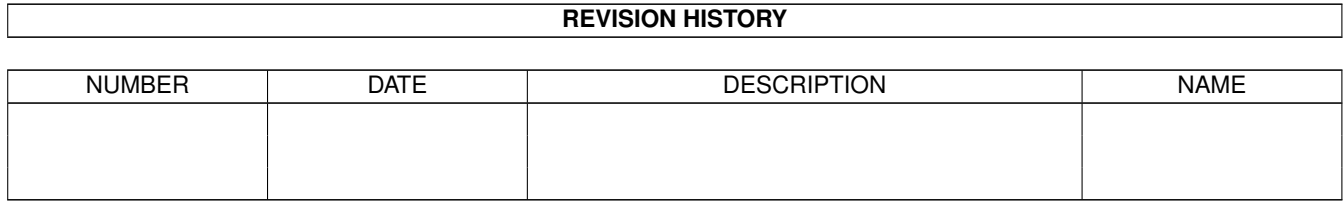

# **Contents**

### 1 LivingObjects [1](#page-3-0) 1.1 Implementation notes . . . . . . . . . . . . . . . . . . . . . . . . . . . . . . . . . . . . . . . . . . . . . . . . . [1](#page-3-1) 1.2 lvobject\_1 . . . . . . . . . . . . . . . . . . . . . . . . . . . . . . . . . . . . . . . . . . . . . . . . . . . . . . . [1](#page-3-2) 1.3 lvobject\_2 . . . . . . . . . . . . . . . . . . . . . . . . . . . . . . . . . . . . . . . . . . . . . . . . . . . . . . . [2](#page-4-0)

### <span id="page-3-0"></span>**Chapter 1**

## **LivingObjects**

#### <span id="page-3-1"></span>**1.1 Implementation notes**

The A++ Living Object class

(\$Date: 1994/05/09 21:25:07 \$)

---------------------------------

The Living Object class, brief LvObject, makes a C++ object become a child task of the task that creates the object.

The created task executes a virtual method declared in LvObject that can easily be overwritten with your special 'main' routine in which you have access to all member data of your LvObject derived class. The child task can be started after member initialisation within the constructor with method call 'activate()'.

All member data is initialised by the constructor and usually not accessable for the creator task since it is declared 'private' or 'protected'. Access to exceptionally public data should be synchronized with semaphores.

How to derive a specialized LvObject class

How to create and delete a LvObject

---------------------------------------------------------

-> Back to the root menu..

### <span id="page-3-2"></span>**1.2 lvobject\_1**

Your derived class has to specify any additional class member variables along with a constructor for their initialisation.

Let's have a closer look at this example:

class MyLvObject : public LvObject {

```
private:
      int data1;
   protected:
      long data2;
      void main()
      {
         cout << "I'm alive!\n";
         cout << data1 << data2;
         data2 = data1;}
   public:
      MyLvObject(int a, long b) : data1(a), data2(b) { /**/ }
};
void main()
{
   MyLvObject test;
   test.activate();
}
```
There are some important rules that have to be obeyed when defining your personal LvObject:

- o Your constructor needs to initialise your additional member variables BEFORE the LvObject task is started with activate()! From this moment on the object belongs to this task. You MUST NEVER execute any code that writes object data or reads non-constant members!
- o Public member methods are considered to be applicable for the creator task. Therefore any access to the object within these methods has to be synchronized to the LvObject's task via semaphores or message passing.

#### <span id="page-4-0"></span>**1.3 lvobject\_2**

Creating an LvObject hardly differs from creating any other object. But notice the slightly changed semantics: The constructor arguments now function as startup messages to the newly created task.

```
Consider the example before:
```

```
main()
{
  MyLvObject task1(2,80000), task2(4,67000);
   task1.activate(); task2.activate();
   // now two child task are created.
   // do something
   ....
} // implicit destructor call before leaving this scope
```
But how do those child tasks terminate? They terminate when the LvObject::main() method is left. The creator task waits for their termination at the end of its own main() routine since the destructor of the LvObject waits for the LvObject task to finish before destructing itself.

So, the LvObject destructor will block until the LvObject::main() method is finished.